## Java EE, WebLogic, Microservices... and some myths busting

# JavaCro**IE**

David Delabassee @delabassee **Oracle** 

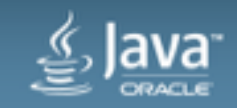

Copyright © 2016, Oracle and/or its affiliates. All rights reserv

#### About me...

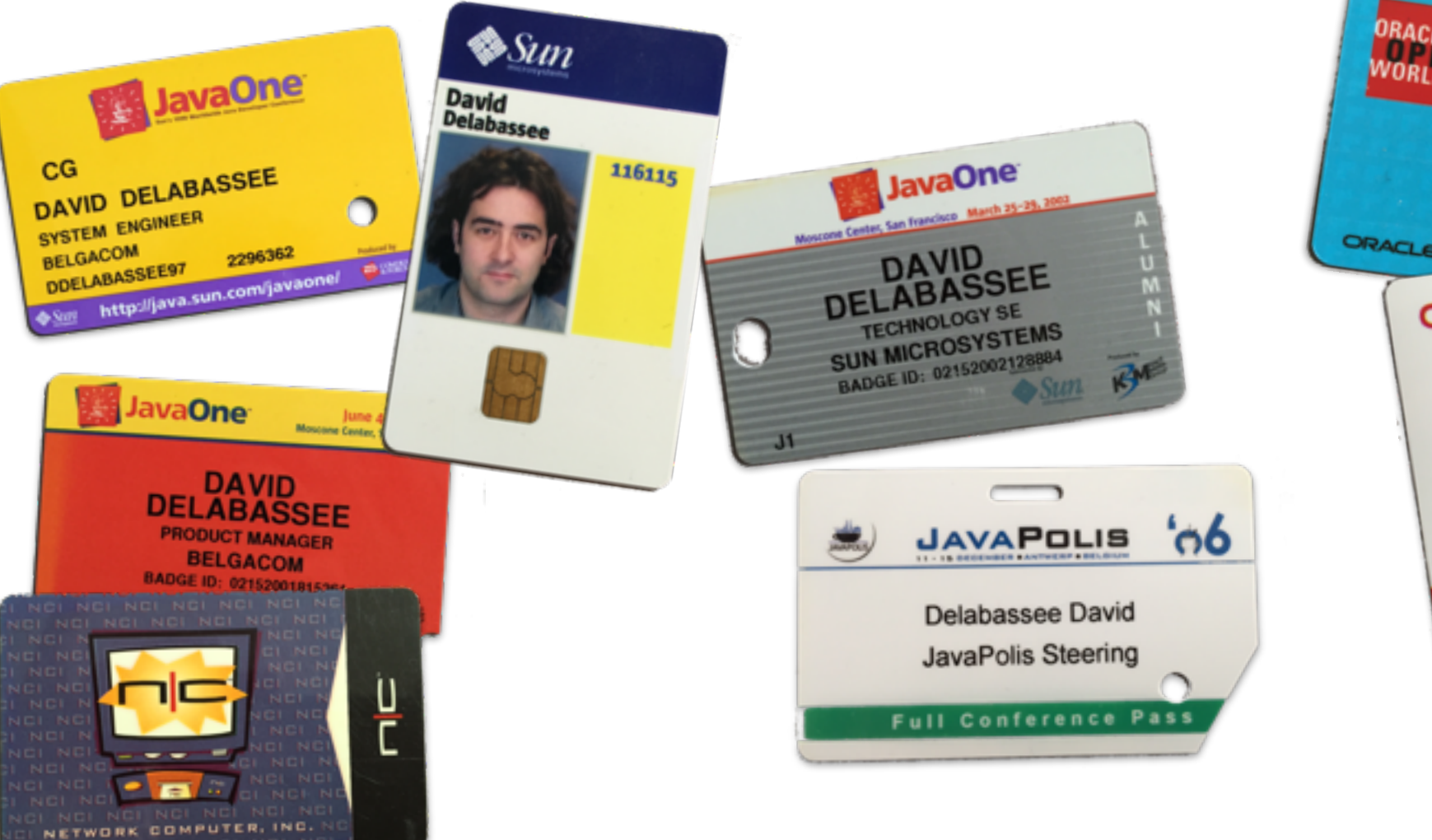

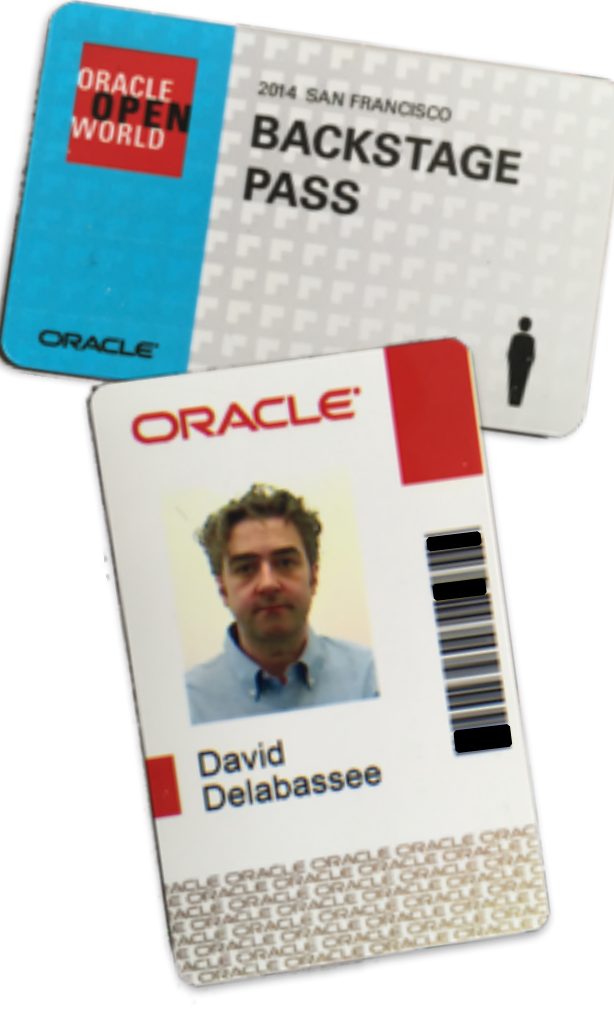

#### Safe Harbor Statement

The following is intended to outline our general product direction. It is intended for information purposes only, and may not be incorporated into any contract. It is not a commitment to deliver any material, code, or functionality, and should not be relied upon in making purchasing decisions. The development, release, and timing of any features or functionality described for Oracle's products remains at the sole discretion of Oracle.

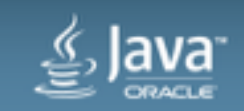

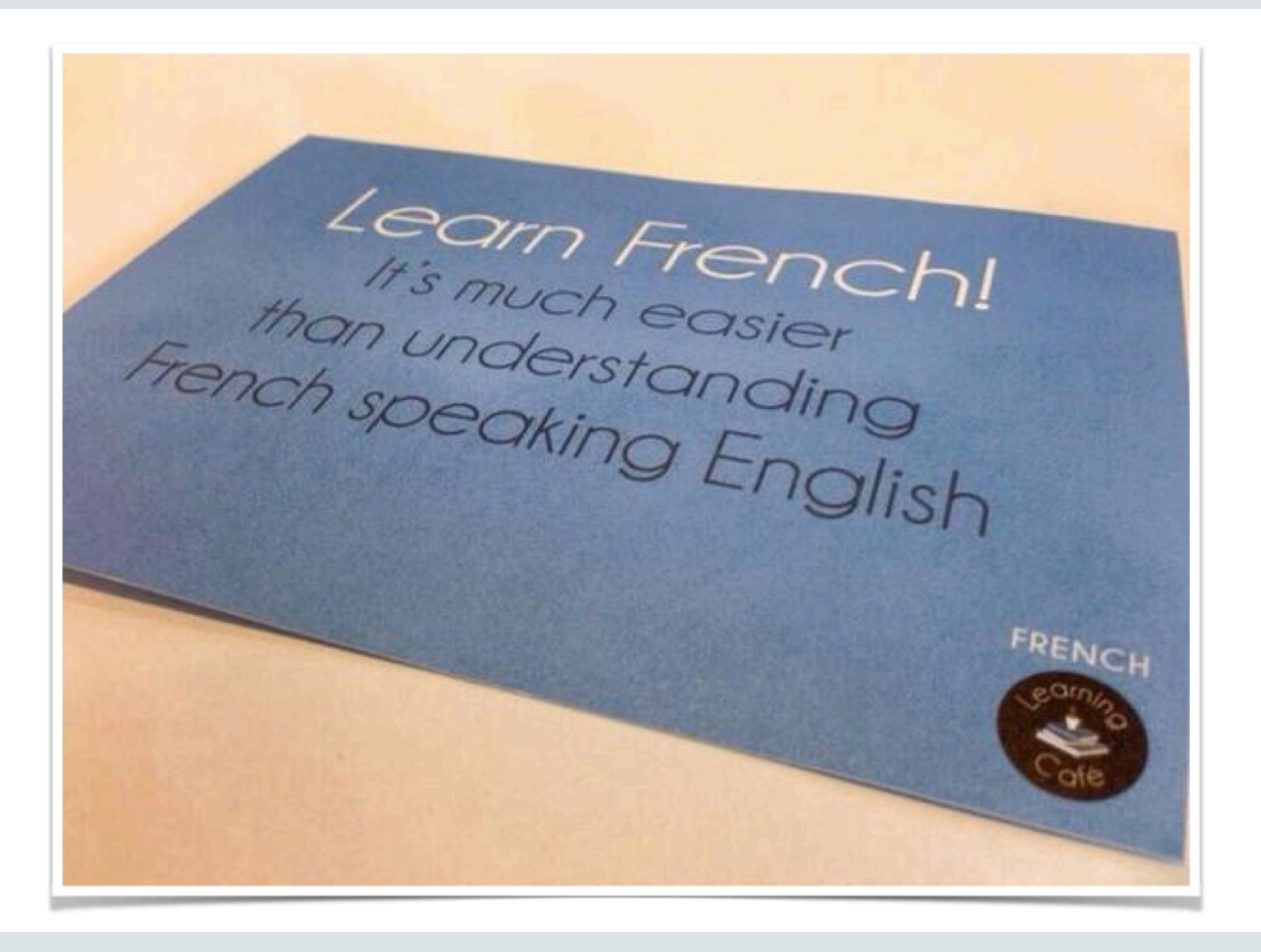

# **Java EE, WebLogic, Microservices...** and some myths busting

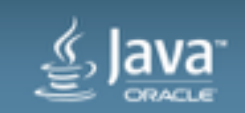

# **Java EE, WebLogic, Microservices...** and some "clarifications"

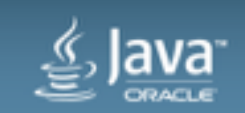

# **Java EE, WebLogic, Microservices...** and some myths busting

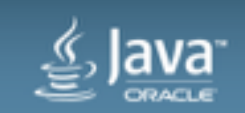

#### Agenda

- Architectural style
	- MSA vs. Monolith
- WebLogic

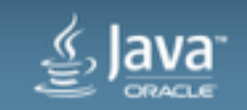

#### Agenda

- Not a rant on MSA!
- Not a preach on MSA!
- Componentization, Deployment & DevOps
- WebLogic
- IMHO

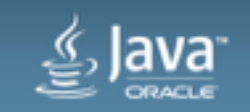

#### Architecture styles

- **Monolith** 
	- Business functionalities are embedded into a single (large) artefact
	- Single Deployment Unit
- **Microservices** 
	- Business functionalities are divided into multiple (smaller) artefacts
	- Multiple Independent Services
	- Goal : Easier to develop and maintain applications

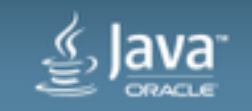

#### **MSA Characteristics**

- Componentization via Services
- Organized around Business **Capabilities**
- Products not Projects
- Smart endpoints and dumb pipes
- Design for failure
- Decentralized Governance
- Decentralized Data Management
- Infrastructure Automation
- Evolutionary Design

<http://martinfowler.com/articles/microservices.html>

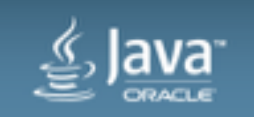

**Advantages**

- Independent services
	- Should be independent
		- Eg. deployment
	- Impose clear boundaries
		- and well defined interfaces
- Should be easier to develop, maintain and update
	- Limited & well-defined business context
- Polyglot friendly

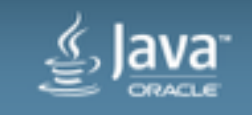

**Drawbacks**

- Out-of-process intra-services exchanges
	- More expensive
	- More brittle
	- More complex
- New exchange patterns
- Data Management
- TX

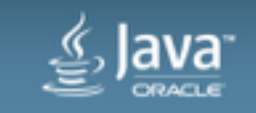

**Drawbacks**

Every sufficiently large deployment of microservices contains an ad-hoc, informallyspecified, bug-ridden, slow implementation of half of transactions

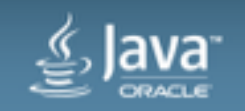

#### Organized around Business Capabilities **Divide & Conquer**

- How to split a complex problem?
	- Skills, Orgs, Geo, ...
- Cross-functional teams organised around business capability
	- $-$  UX, DB, PM, ...

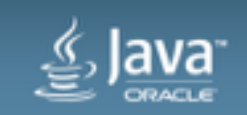

#### Organized around Business Capabilities **Divide & Conquer**

- Nothing prevent a Monlith to be modularized around business capabilities
- Processes & Methodologies
	- Eg. Design Driven Development
- Culture & Organisation

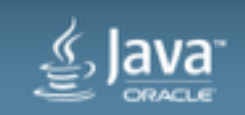

#### Product not Project

**When are we really done?** 

- A team should own a product over its full lifetime
	- Aka "You build it, you run it!"
- An application is not just a set of functionality to release
	- How can the application assist its users to enhance the business capability?
- Culture & Organisation

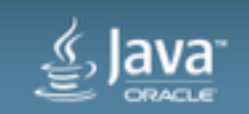

#### Smart endpoints and dumb pipes

- Leverage Web principles & protocols
	- Infrastructure friendly, caching, etc.
- New communication patterns
	- Move from fine-grained to coarser-grained exchanges
	- Messaging
- New tools
	- Circuit Breaker, Messaging Solutions...

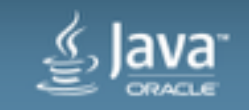

## Design for Failure

**Many potential PoF** 

- Risk of failures are increased
	- Design accordingly and cope with failure!
	- Will induce additional complexity
- Pro-active monitoring
	- Detect failures quickly
	- Automatically restore service

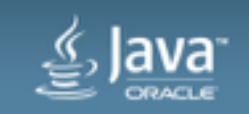

## Decentralized Governance

The right tool for the right job

- No platform constraints
- No language constraints

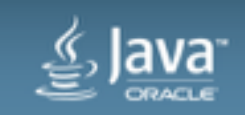

#### Decentralized Data Management

**Decentralized decisions**

- Conceptual model focused around the service context
- No Data Management constraints
- Polyglot persistence

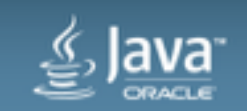

# Decentralized Data Management

**Drawbacks**

- Transactions
- Eventual consistency
- Data duplication

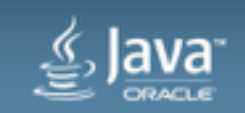

Infrastructure Automation **Make deployment boring** 

- Continuous Delivery & DevOps
- Deployment and Management
- On-premises & Cloud

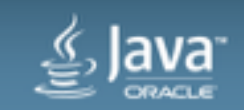

#### Evolutionary Design

- Services should be independent
	- Should be easy to replace
	- Should be easy to upgrade

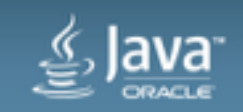

# Deployment

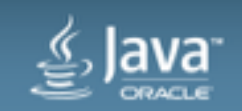

#### Deployment

- "Java EE Deployments are we will have !"
	- No granularity
	- Slow
	- $\cdots$
	- *[insert your preferred drawback]*

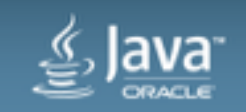

#### Deployment

- FastSwap
	- Minimize deployment time during the development phase
- Partial Redployment
	- Allows redeploying individual modules of a deployed enterprise application
- Module-Level Targeting
	- Enables to add a new application module without having to redeploy already deployed modules
- 3rd party solution

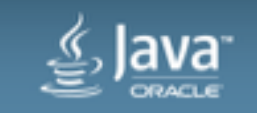

## (Re)Deployment

- Production Redeployment
	- Deploy a new version of a service without stopping the current version
	- Clients already connected during the redeployment continue to use the older version of the service until they complete their work
	- Allows roll-back

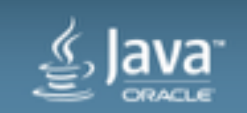

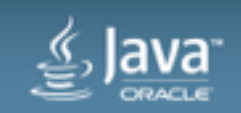

Memory footprint (Mb)

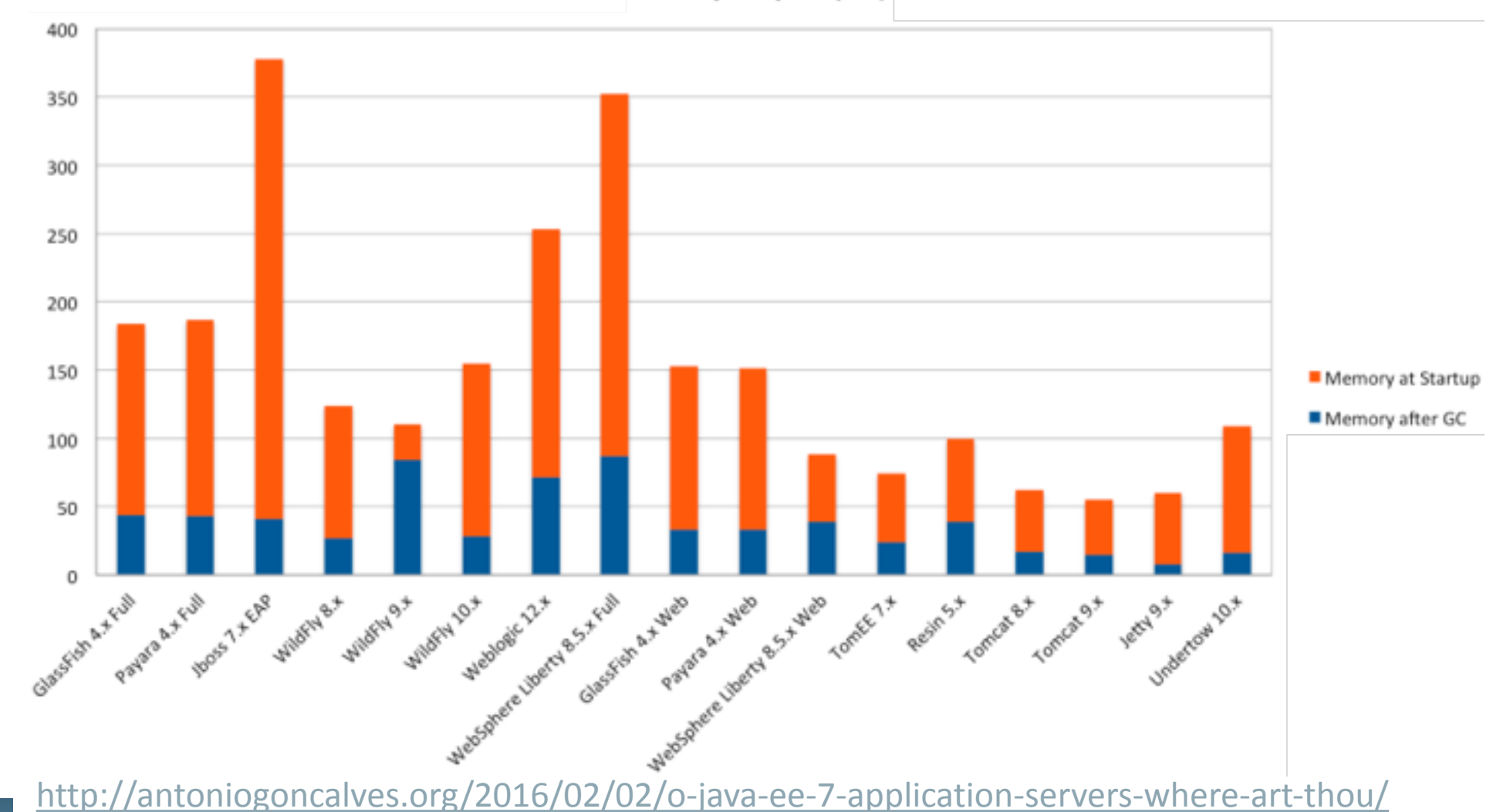

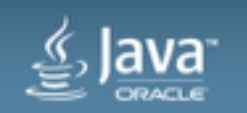

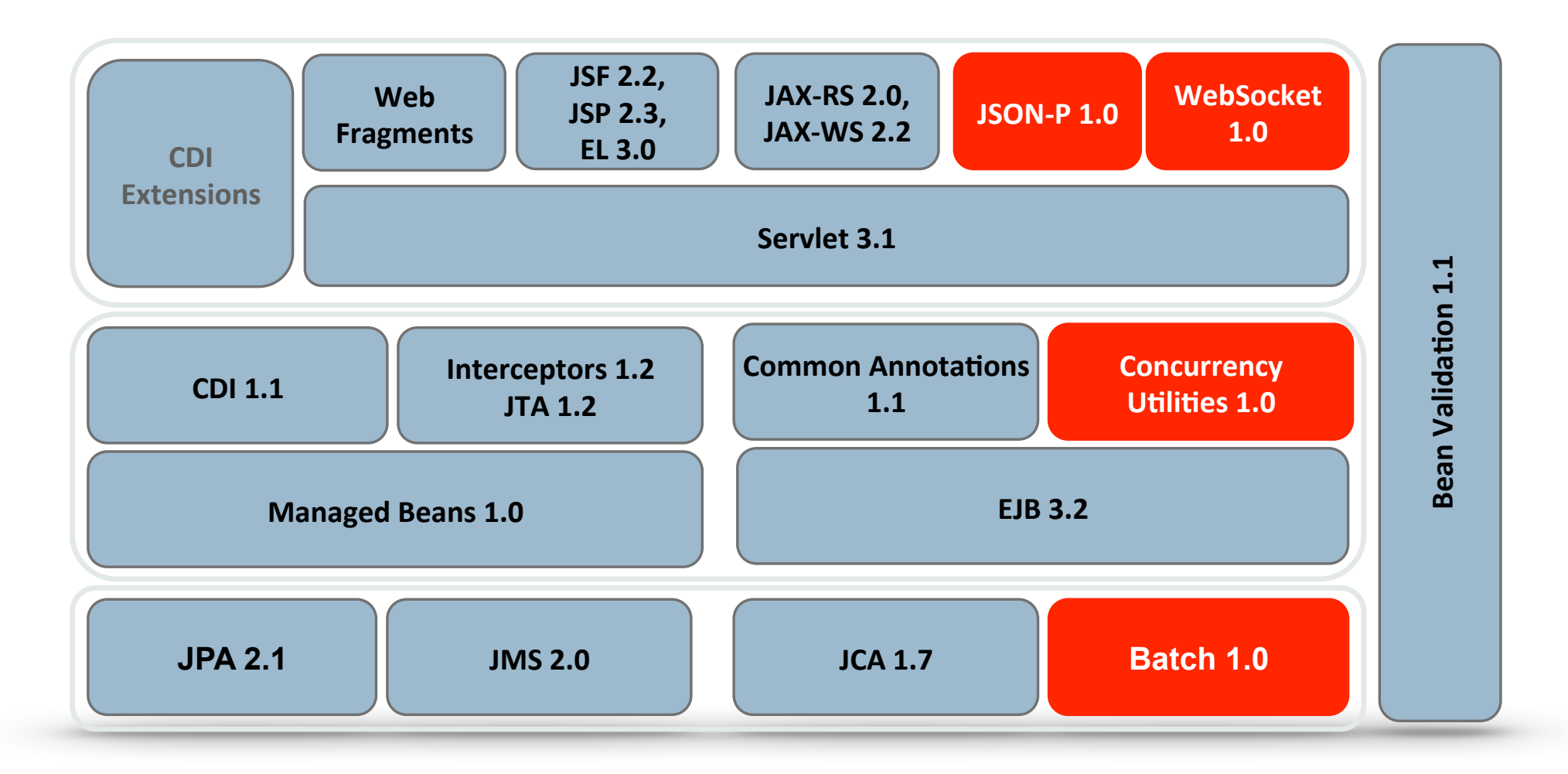

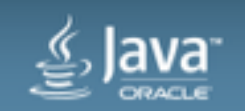

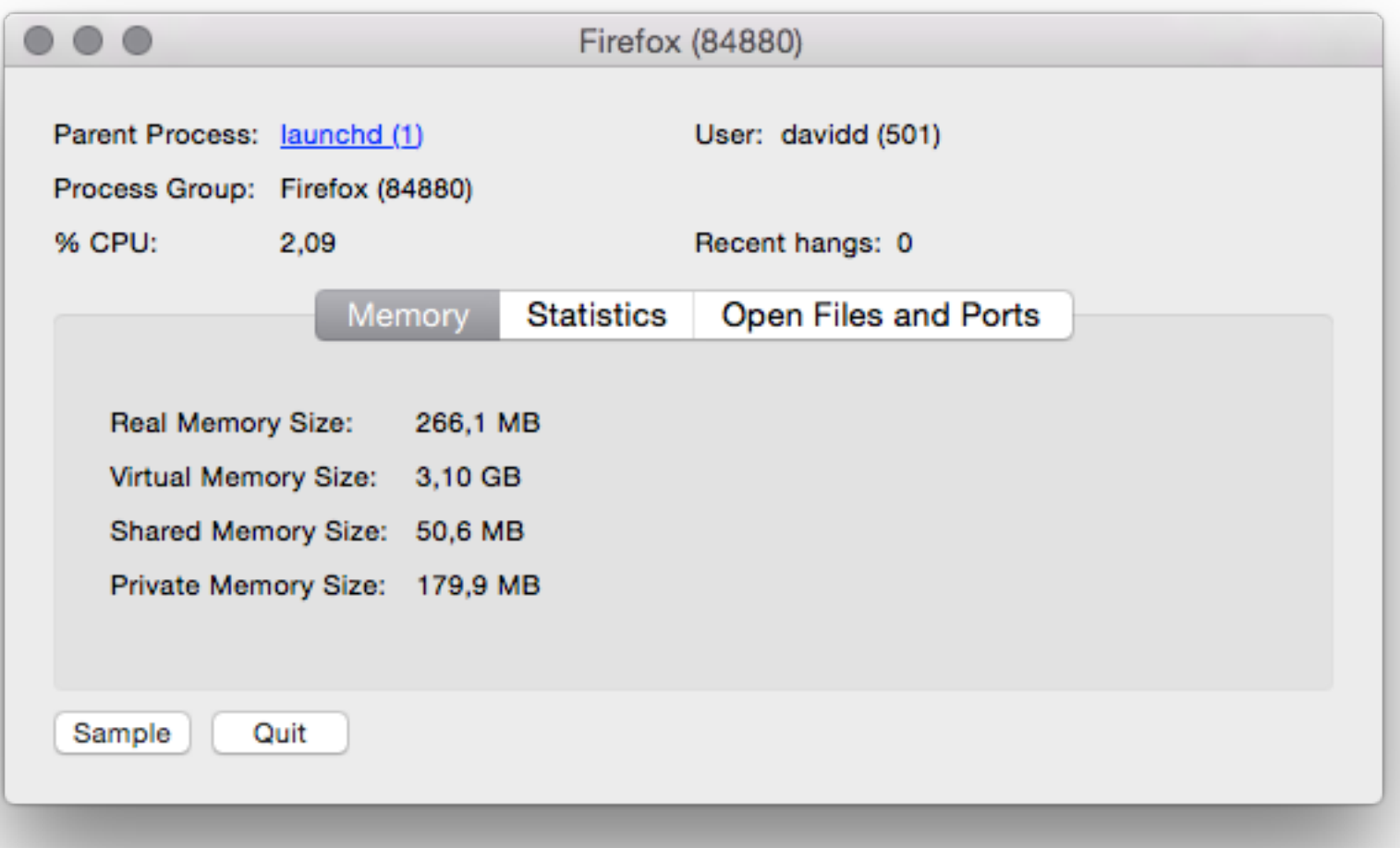

Firefox 44.0.2 on 10.10.5

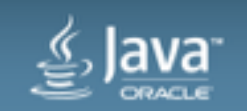

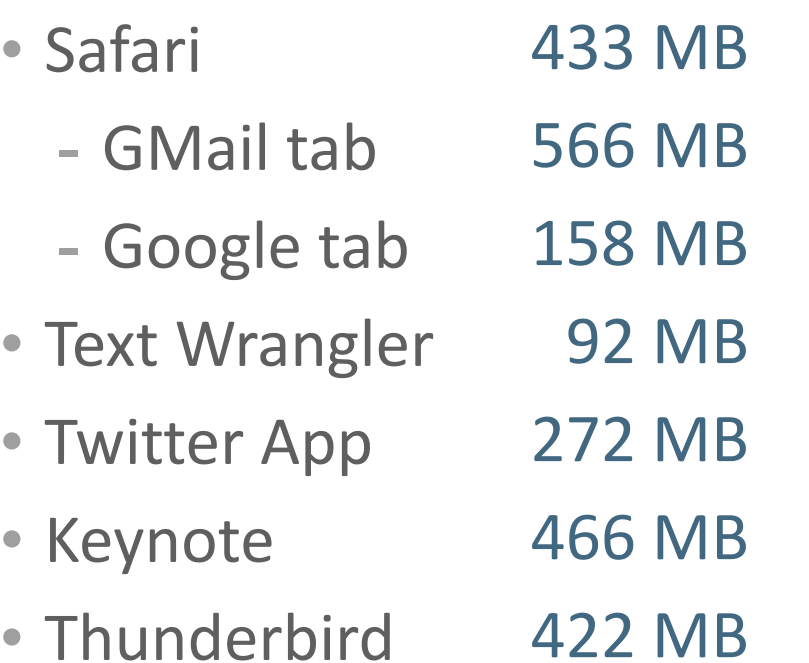

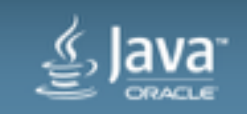

#### **Density** WebLogic Server Multitenant

- Sharable infrastructure for use by multiple tenants
	- **Micro Containers**
- Tenant = custom conceptual grouping

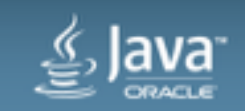

#### **Domain Partition** WebLogic Server Multitenant

- Applications and resources deployed for each partition
- No application changes required
- WebLogic infrastructure shared among partitions
- Provides resource isolation within a partition

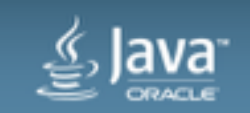

#### WebLogic Server Multitenant

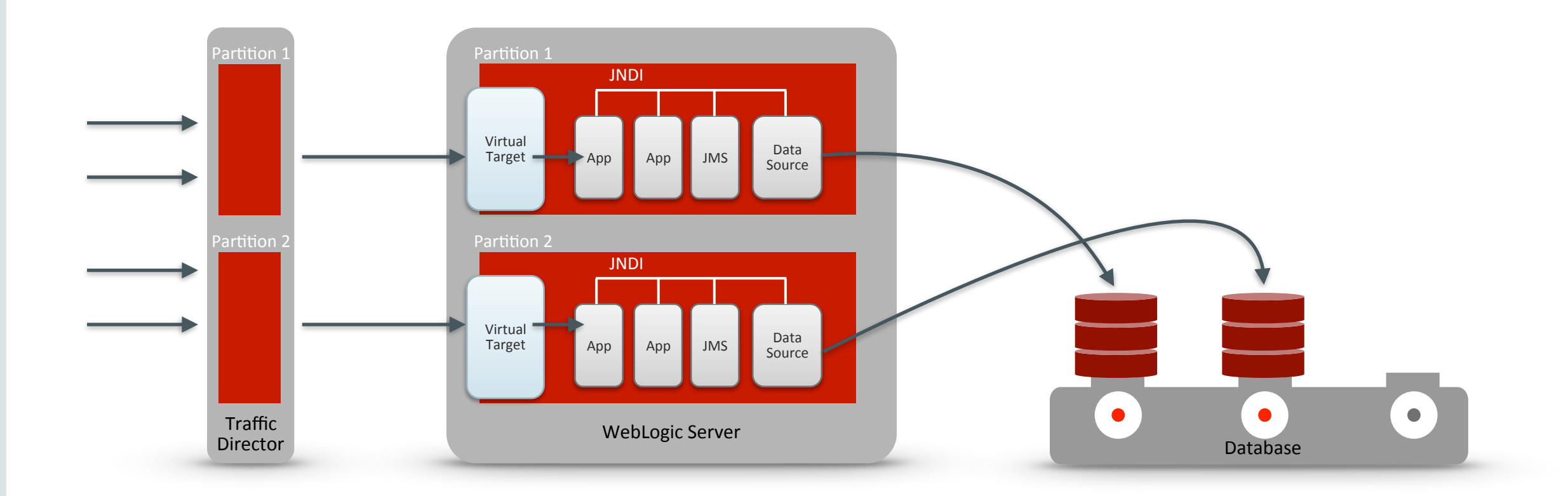

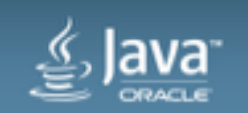

#### **Isolation for Pluggable Partitions**

**Independence and Autonomy for Microcontainers** 

#### **Runtime Isolation Administrative Isolation** • JDK and WebLogic partnership • Admin roles, lifecycle, troubleshooting • Heap, CPU, threads, requests... é. 幅 **Traffic/Data Isolation Security/Identity Isolation** • Dedicated JNDI, segregated data • Realm, users per partition • Dedicated and shared Coherence caches

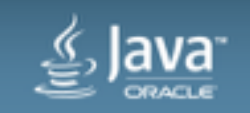

## Resource Consumption Managers

#### **Runtime Isolation Within a JVM**

- Deep integration between WebLogic Server and Oracle JDK
- Prevents resource hogging, protects applications in a shared JVM
	- Retained heap, CPU time, open file descriptors
- "Boundaries" and Fair Share usage patterns
- Triggerable actions
	- **Notify** Inform administrator that a threshold has been crossed
	- **Slow** Reduce partition's ability to consume resources
	- **Fail** Reject requests for the resource (file descriptors only)
	- **Dev** • **Stop** – Initiate the shut down sequence for the offending partition

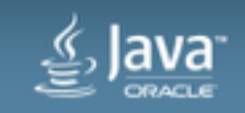

#### **Resource Manager Policy**

#### **Retained Heap Example**

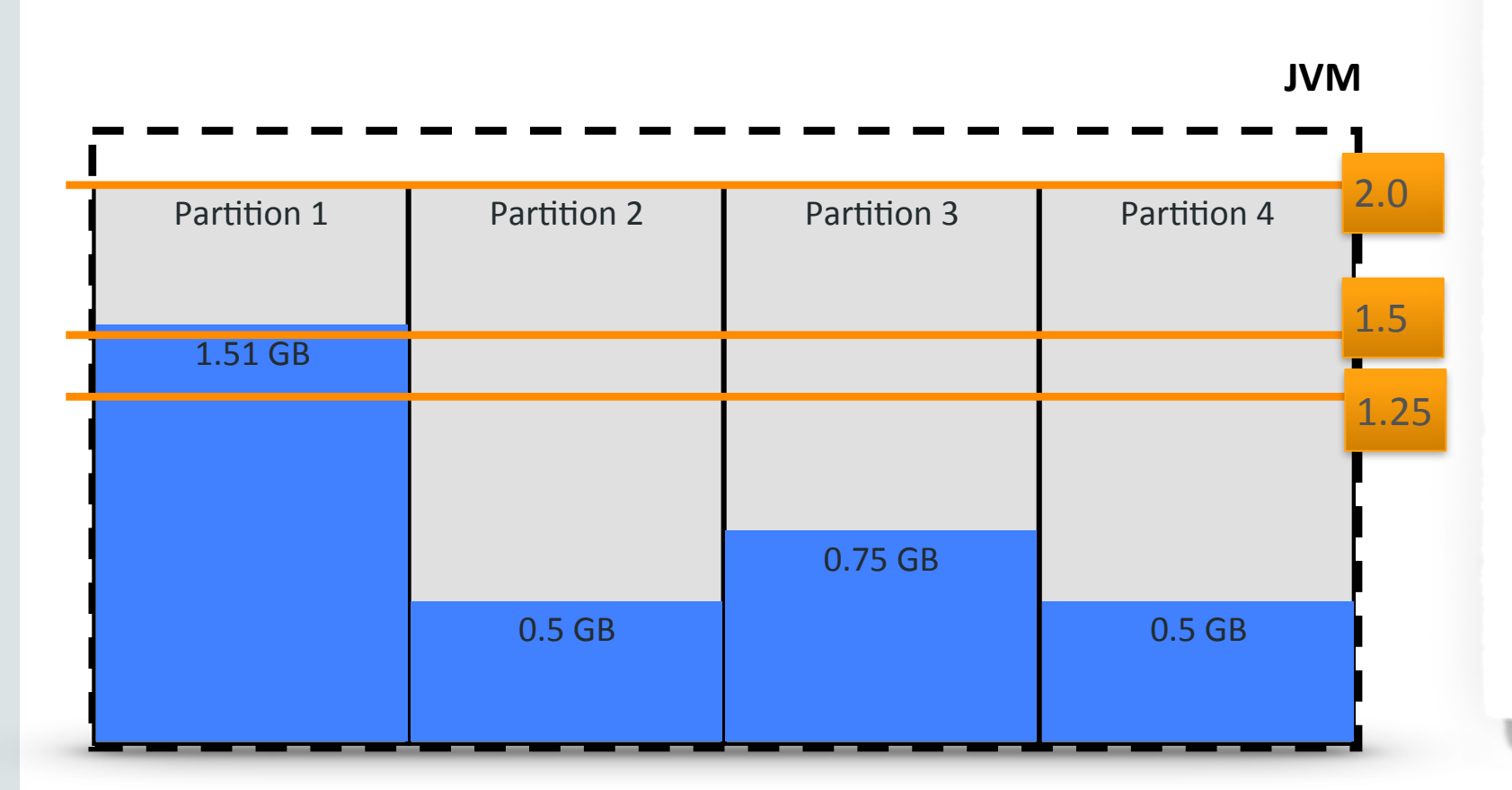

 <name>heap-level-1</name> <heap> <trigger> <name>1.25GB</name> <value>**1250**</value> <action>**notify**</action> </trigger> <trigger> <name>1.5GB</name> <value>**1500**</value> <action>**slow**</action> </trigger> <trigger> <name>2GB</name> <value>**2000**</value> <action>**stop**</action> </trigger> </heap>

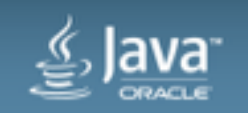

#### **Domain Partition** WebLogic Server Multitenant

- Partitions are **isolated**
- Partitions can **span clusters**
- Partitions can be started/stopped independently
- Partitions can be **"exported"** and **"imported"**
- Partitions support live migration

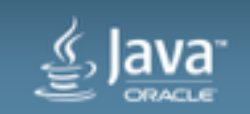

#### Microcontainers in WebLogic Server 12.2.1

- Maximum **portability** between environments
- **Parity** between dev and production
- **Fast** startup/shutdown disposability
- Easy scale up
- Enable migration to the **cloud**

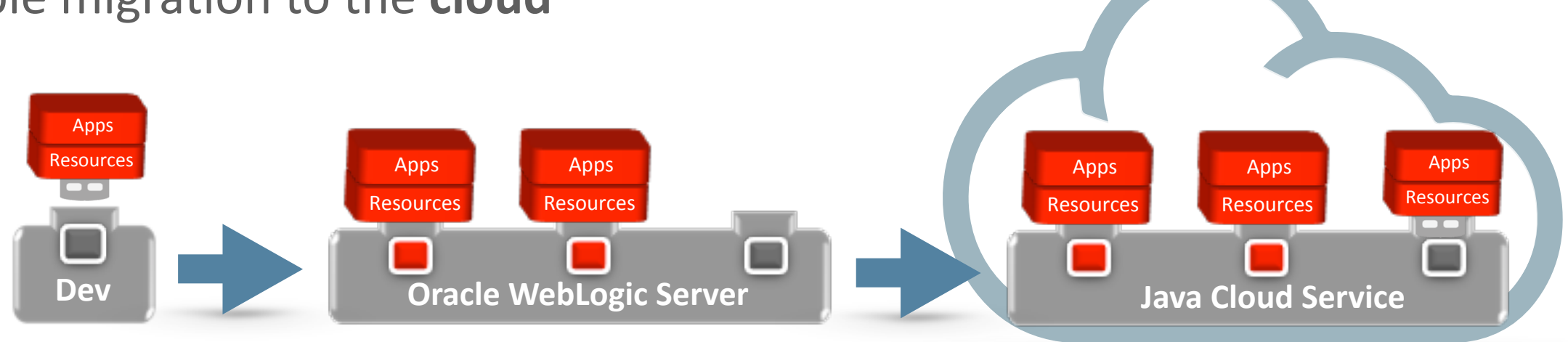

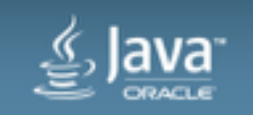

#### WebLogic Server & Docker **Containerization**

- Base Image
	- Oracle Linux 7 or RedHat 7
	- Pull from Docker Hub
- WebLogic Install Image
	- Download WebLogic Servers installers & JDK
	- Docker files extend base image with JDK 8 and a WLS 12.2.1 installation
- WebLogic Domain Image
	- $-$  Extend install image to create domains
	- Dockerfile on GH to create a domain configuration

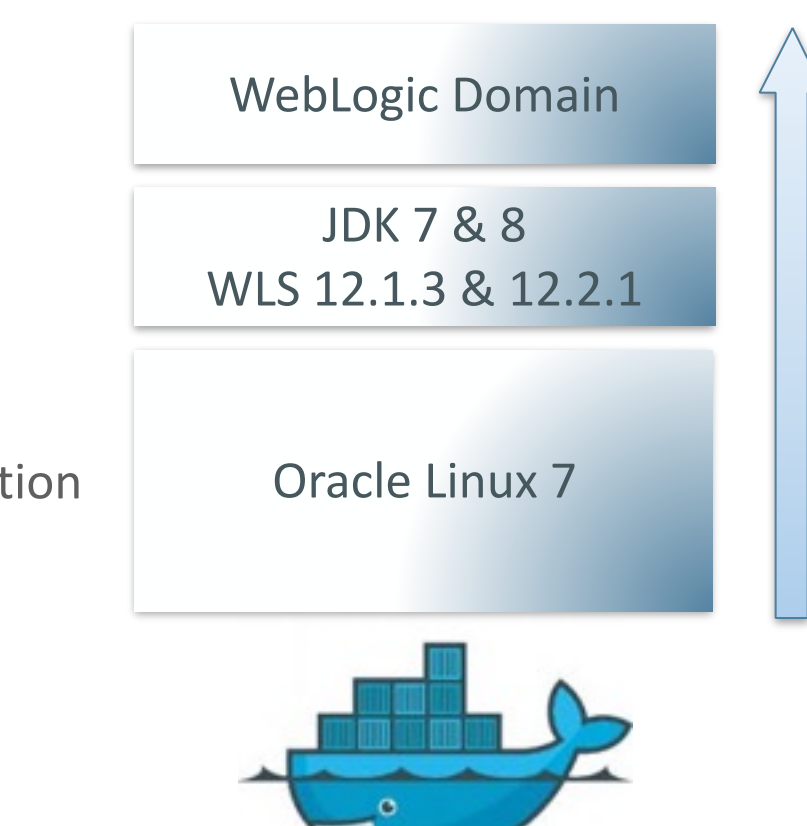

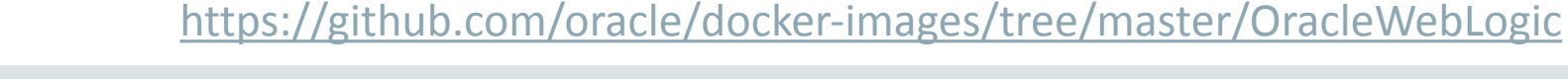

Copyright  $\odot$  2016, Oracle and/or its affiliates. All rights reserved.

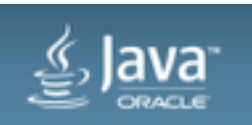

DevOps

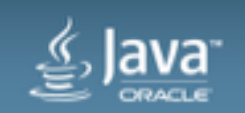

#### WebLogic Server **Simplify installation**

- Quick Installer
	- Unzip, execute configure script, ready to use
- Core WebLogic Server
	- Full console, WLST & Maven support

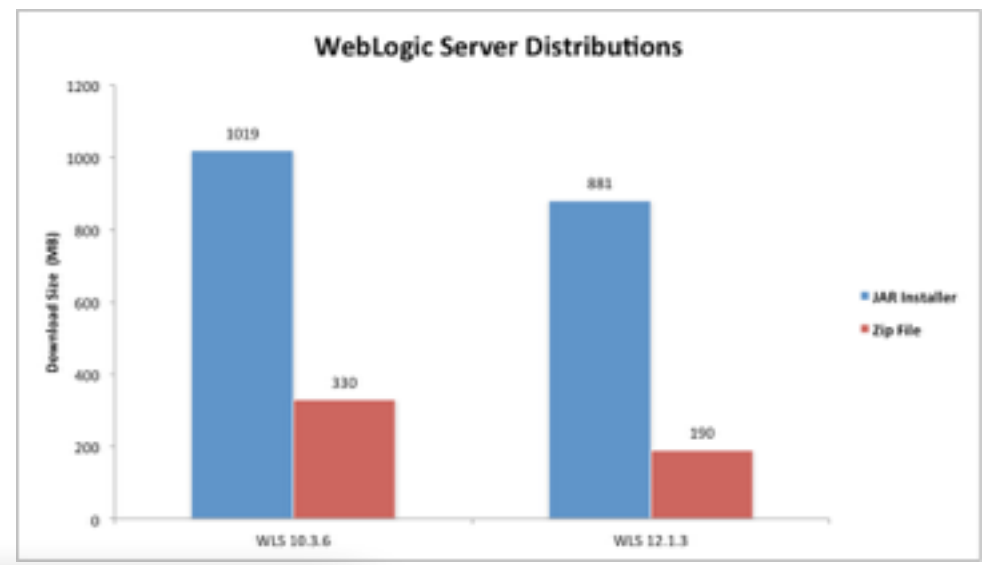

#### Oracle WebLogic Server 12cR2 (12.2.1) Quick Installer for Developers The Quick Installer offers full Java EE 7 development, and includes Oracle WebLogic Server and Oracle Coherence. The generic installer also includes Oracle WebLogic Server and Oracle Coherence and adds examples and console help files. The Fusion Middleware Infrastructure installer adds Fusion Middleware Control and Java Required Files (JRF) for managing Multitenant domains with multiple partitions. (Note: Licensed customers should obtain their Oracle WebLogic Server 12cR2 software here.) Quick Installer for Windows, Linux, MAC OS X (211 MB) **Download File** For other Oracle WebLogic Server releases subject to this free license, including 12.1.3, 12.1.2 and 10.3.6 for Oracle Fusion Middleware 11g products: **D** See All Free WebLogic Server for Developer downloads

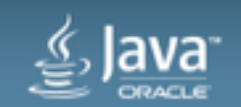

#### WebLogic Server

**Simplify provisioning with automation, standardization, repeatability** 

- WebLogic Scripting Tool
	- Configuration, deployment, lifecycle management
		- Record operations from console to bootstrap script development
	- Offline
		- Create domains based on templates
		- Read and modify domains
		- Create and modify templates
	- Online
		- Connect to Admin Server to interact with Mbeans

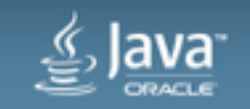

#### WebLogic Server

**Simplify provisioning with automation, standardization, repeatability** 

- REST Management Interface
	- Dynamically generated interfaces
	- Asynchronous / Synchronous
	- Admin Server & Managed Servers
- Benefits
	- Comprehensive, simple & agnostic
	- Consolidated query & local processing
	- Faster response times (5x-10x)

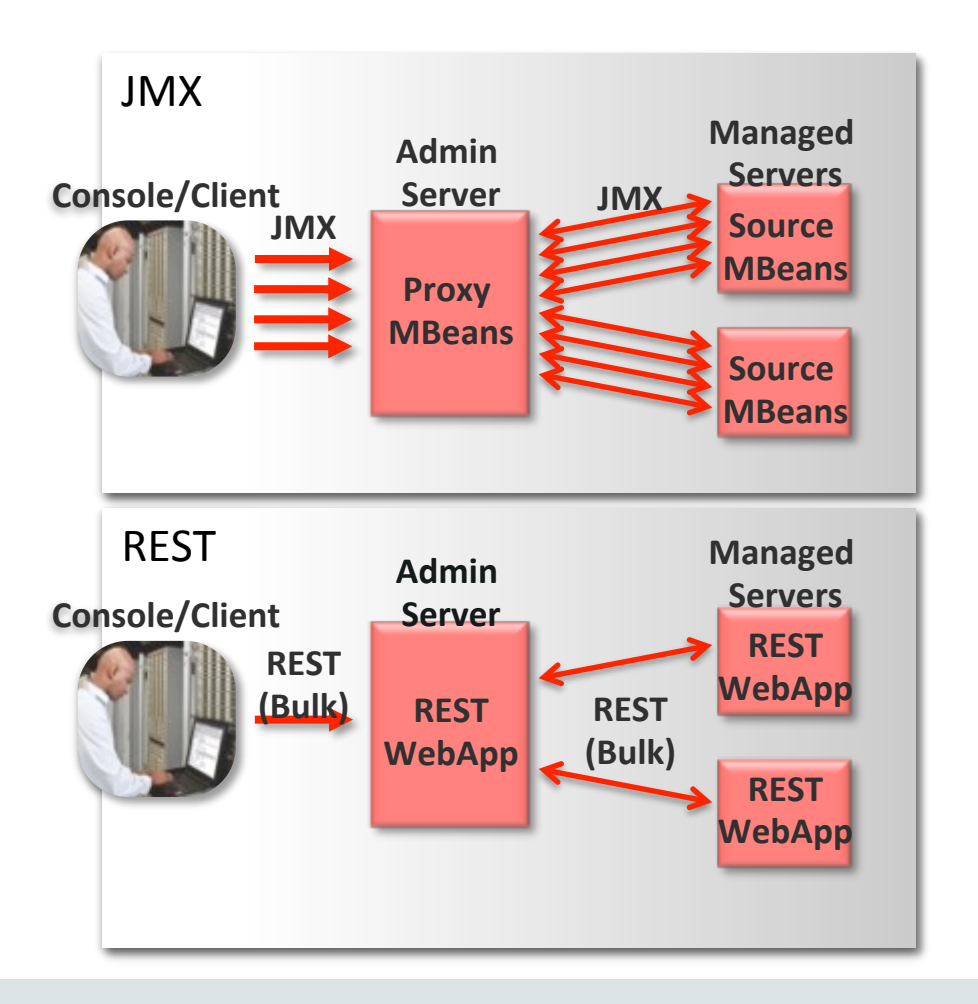

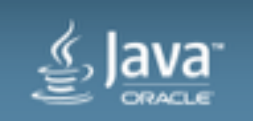

#### WebLogic Server and DevOps **WebLogic & Maven**

- Maven Plug-In
	- Install, start, stop servers
	- Create domains, clusters
	- Configure and validate resources
	- Deploy, update, undeploy applications - WLST
- Public-facing Maven repository
	- Oracle artefacts (plugins, POMs, ...)

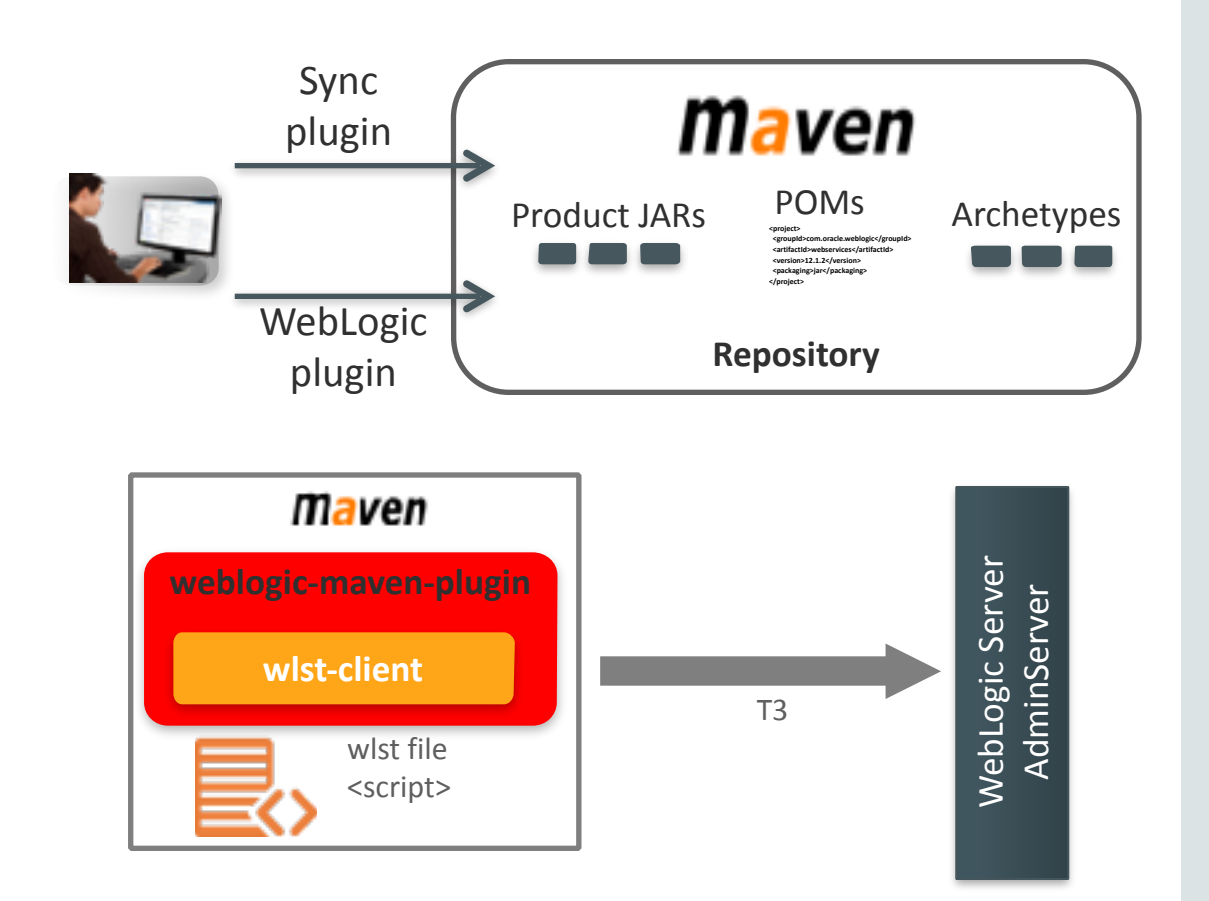

<http://maven.oracle.com>

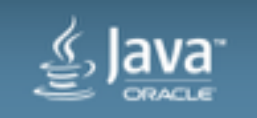

# WebLogic Server

**Testing with Arquillian** 

- Testing Framework
	- Server lifecycle management
	- Packages application + test code
	- Deploys, executes, reports test results
- Contributing to project REST
- Adapters available now

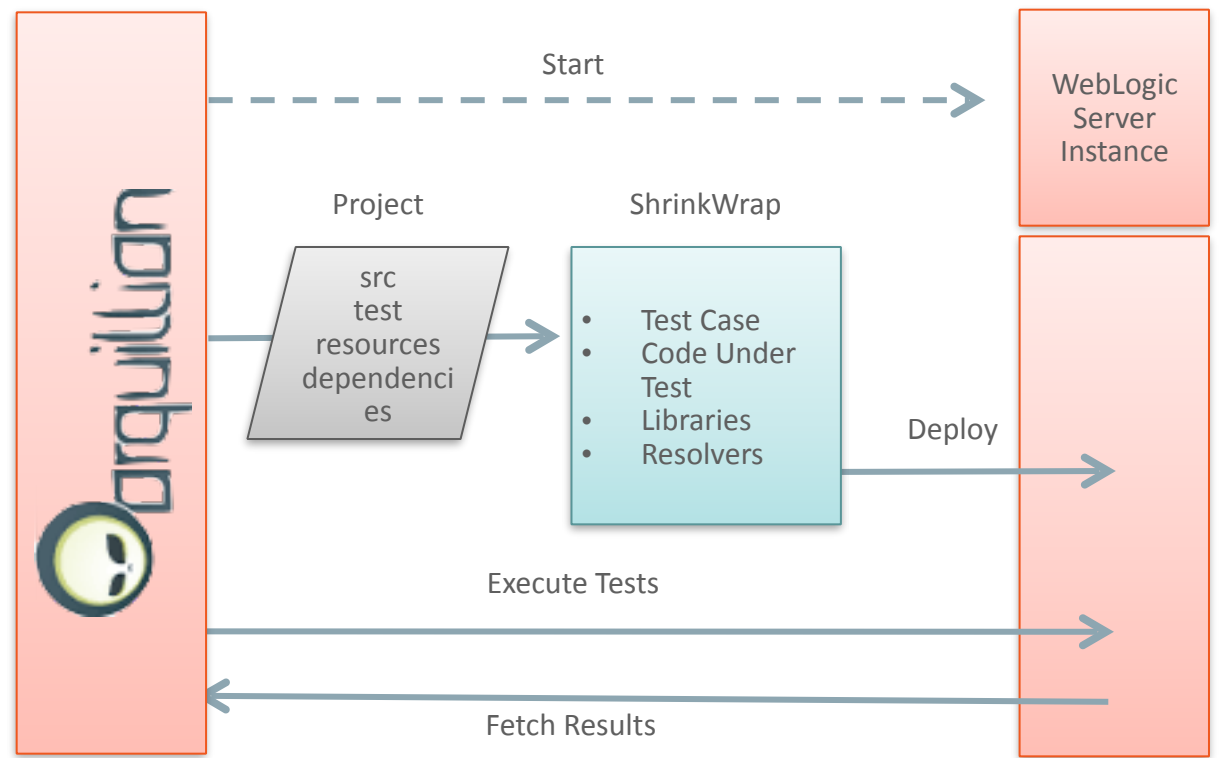

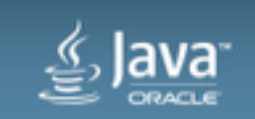

#### WebLogic Server

#### **WebLogic, Maven, Arquillian & Docker**

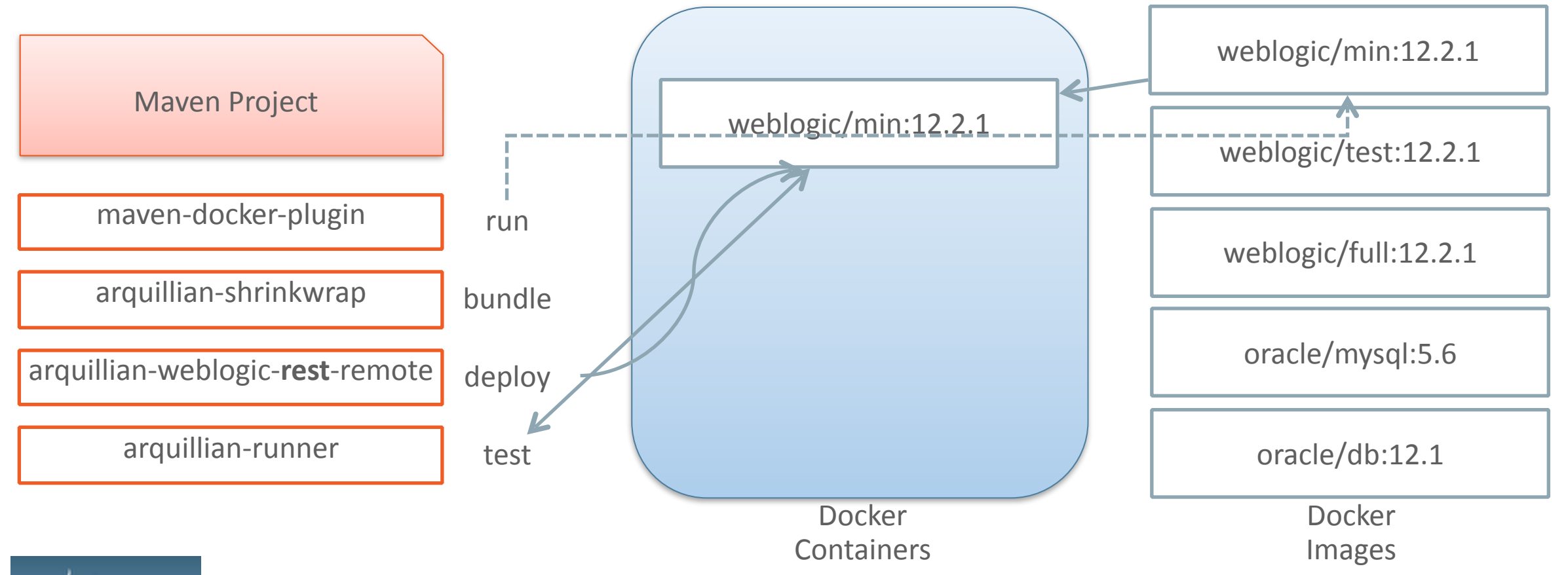

![](_page_48_Picture_3.jpeg)

Copyright © 2016, Oracle and/or its affiliates. All rights reserved.

## WebLogic Diagnostic Framework

**Monitoring & Diagnostic Framework** 

- Gathering, analyze and persist diagnostic data
	- WLS and deployed applications
	- Ex. Monitor SLA violations, CPU Load; find bottleneck methods, ...
- Archive & Harvester
- Monitoring Dashboard & Diagnostics Request Performance Page
- Policies & Actions
	- Observe specific diagnostic states
	- Send notifications based on configured rules
		- REST, SNMP, JMX, SMTP, JMS & Scaling

![](_page_49_Picture_11.jpeg)

#### **Automated Elasticity for Dynamic Clusters Scaling**

![](_page_50_Figure_1.jpeg)

![](_page_50_Picture_2.jpeg)

#### Automated Elasticity for Dynamic Clusters **Scaling**

- Administration APIs for Dynamic Clusters
	- Start/stop a specified number of servers
	- Expand/shrink the size of the cluster
- Simple/automated scale up/down or tune
- Rules-based decisions based on capacity demand or schedule
- Watches, Notifications become Policies, Actions
	- **Policies**: SmartRules, Calendar-based policies
	- **Actions**: scaleUp, scaleDown, REST, script

![](_page_51_Picture_9.jpeg)

#### Domain Partition Export/Import **Multi-tenancy**

- Move partitions from one domain to another
	- Including deployed services
- Provides clean boundary around a deployment unit
	- Application bits + its resources (e.g. datasources, JMS destinations, etc.)
- Useful for replicating/moving partitions across domains
	- E.g. move from Dev to QA environment

![](_page_52_Picture_7.jpeg)

#### **Zero Downtime Patching**

- Automatically orchestrates the rollout of patches and updates, without incurring any downtime or session loss
	- OTD & OHS integration
- Update roll-out Initiate, Revert or Resume (failed) update
- Patch 'OracleHome' directory
	- WebLogic, JVM (and applications)
	- Production redeployment

![](_page_53_Picture_7.jpeg)

#### Wrap-up

- Componentization
	- Docker
	- Micro-containers, pluggable partitions, isolation, ...
- Infrastructure Automation / DevOps
	- WLST, REST, ZDT, WLDF, Elastic Scaling of Dynamic Cluster...
- Is it enough?
	- E.g. Circuit Breakers, Service Discovery, ...
	- Culture!

#### **<https://www.oracle.com/weblogic>**

![](_page_54_Picture_10.jpeg)

# Hvala!

![](_page_55_Picture_1.jpeg)

![](_page_56_Picture_0.jpeg)